# Rcourse: Basic statistics with R

Sonja Grath, Noémie Becker & Dirk Metzler

Winter semester 2014-15

- Theory of statistical tests
- Test for a difference in means
- Testing for dependence
  - Nominal variables
  - Continuous variables
  - Ordinal variables
- Power of a test
- Degrees of freedom

#### Contents

- Theory of statistical tests
- Test for a difference in means
- Testing for dependence
  - Nominal variables
  - Continuous variables
  - Ordinal variables
- Power of a test
- Degrees of freedom

You want to show that a treatment is effective.

- You want to show that a treatment is effective.
- You have data for 2 groups of patients with and without treatment.

- You want to show that a treatment is effective.
- You have data for 2 groups of patients with and without treatment.
- 80% patients with treatment recovered whereas only 30% patients without recovered.

- You want to show that a treatment is effective.
- You have data for 2 groups of patients with and without treatment.
- 80% patients with treatment recovered whereas only 30% patients without recovered.
- A pessimist would say that this just happened by chance.
- What do you do to convince the pessimist?

- You want to show that a treatment is effective.
- You have data for 2 groups of patients with and without treatment.
- 80% patients with treatment recovered whereas only 30% patients without recovered.
- A pessimist would say that this just happened by chance.
- What do you do to convince the pessimist?
- You assume he is right and you show that under this hypothesis the data would be very unlikely.

#### In statistical words

- What you want to show is the alternative hypothesis H<sub>1</sub>.
- The pessimist (by chance) is the null hypothesis  $H_0$ .

## In statistical words

- What you want to show is the alternative hypothesis H<sub>1</sub>.
- The pessimist (by chance) is the null hypothesis  $H_0$ .
- Show that the observation and everything more 'extreme' is sufficiently unlikely under this null hypothesis. Scientists have agreed that it suffices that this probability is at most 5%.
- This refutes the pessimist. Statistical language: We reject the null hypothesis on the significance level 5%.

## In statistical words

- What you want to show is the alternative hypothesis H<sub>1</sub>.
- The pessimist (by chance) is the null hypothesis  $H_0$ .
- Show that the observation and everything more 'extreme' is sufficiently unlikely under this null hypothesis. Scientists have agreed that it suffices that this probability is at most 5%.
- This refutes the pessimist. Statistical language: We reject the null hypothesis on the significance level 5%.
- $p = P(\text{observation and everything more 'extreme'} / H_0 \text{ is true})$
- If the p value is over 5% you say you cannot reject the null hypothesis.

## Statistical tests in R

There is a huge variety of statistical tests that you can perform in R.

We will cover the most basic ones in this lecture and you can find a non-exhaustive list in your lecture notes.

#### Contents

- Theory of statistical tests
- Test for a difference in means
- Testing for dependence
  - Nominal variables
  - Continuous variables
  - Ordinal variables
- Power of a test
- Degrees of freedom

• What is given? Independent observations  $(x_1, \ldots, x_n)$  and  $(y_1, \ldots, y_m)$ .

- What is given? Independent observations  $(x_1, \ldots, x_n)$  and  $(y_1, \ldots, y_m)$ .
- **Null hypothesis:** x and y are samples from distributions having the same mean.

- What is given? Independent observations  $(x_1, \ldots, x_n)$  and  $(y_1, \ldots, y_m)$ .
- **Null hypothesis:** x and y are samples from distributions having the same mean.
- R command: t.test(x,y)

- What is given? Independent observations  $(x_1, \ldots, x_n)$  and  $(y_1, \ldots, y_m)$ .
- **Null hypothesis:** x and y are samples from distributions having the same mean.
- R command: t.test(x,y)
- Idea of the test: If the sample means are too far apart, then reject the null hypothesis.

- What is given? Independent observations  $(x_1, \ldots, x_n)$  and  $(y_1, \ldots, y_m)$ .
- **Null hypothesis:** x and y are samples from distributions having the same mean.
- R command: t.test(x,y)
- Idea of the test: If the sample means are too far apart, then reject the null hypothesis.
- Approximative test but rather robust

## Martian example

Dataset containing height of martian of different colours. See the code on the R console.

## Martian example

Dataset containing height of martian of different colours. See the code on the R console.

We cannot reject the null hypothesis. It was an unpaired test because the two samples are independent.

# Shoe example

Dataset containing wear of shoes of 2 materials A and B. The same persons have weared the two types of shoes abd we have a measure of use of the shoes.

# Shoe example

Dataset containing wear of shoes of 2 materials A and B. The same persons have weared the two types of shoes abd we have a measure of use of the shoes.

Paired test because some persons will cause more damage to the shoe than others.

See the code on the R console.

# Shoe example

Dataset containing wear of shoes of 2 materials A and B. The same persons have weared the two types of shoes abd we have a measure of use of the shoes.

Paired test because some persons will cause more damage to the shoe than others.

See the code on the R console.

We can reject the null hypothesis.

# Test for (un)equality of variances

In t.test() there is an option var.equal=. This way we can control if the variances between the two samples are assumed to be equal or not. The default value is FALSE.

If you have a good biological reason, you can assume that the variances are equal. You can test for equality of variances by applying a variance test with the command var.test. Let's see an example on the R console.

# Test for (un)equality of variances

In t.test() there is an option var.equal=. This way we can control if the variances between the two samples are assumed to be equal or not. The default value is FALSE.

If you have a good biological reason, you can assume that the variances are equal. You can test for equality of variances by applying a variance test with the command var.test. Let's see an example on the R console.

## Contents

- Theory of statistical tests
- Test for a difference in means
- Testing for dependence
  - Nominal variables
  - Continuous variables
  - Ordinal variables
- Power of a test
- Degrees of freedom

The test depends on the data type:

• Nominal variables: not ordered like eye colour or gender

The test depends on the data type:

- Nominal variables: not ordered like eye colour or gender
- Ordinal variables: ordered but not continuous like the result of a dice

The test depends on the data type:

- Nominal variables: not ordered like eye colour or gender
- Ordinal variables: ordered but not continuous like the result of a dice
- Continuous variables: like body height

The test depends on the data type:

- Nominal variables: not ordered like eye colour or gender
- Ordinal variables: ordered but not continuous like the result of a dice
- Continuous variables: like body height

#### Contents

- Theory of statistical tests
- Test for a difference in means
- Testing for dependence
  - Nominal variables
  - Continuous variables
  - Ordinal variables
- Power of a test
- Degrees of freedom

• What is given? Pairwise observations  $(x_1, y_1), (x_2, y_2) ... (x_n, y_n)$ 

- What is given? Pairwise observations  $(x_1, y_1)$ ,  $(x_2, y_2)$  ...  $(x_n, y_n)$
- Null hypothesis: x and y are independent

- What is given? Pairwise observations  $(x_1, y_1)$ ,  $(x_2, y_2)$  ...  $(x_n, y_n)$
- Null hypothesis: x and y are independent
- Test:  $\chi^2$

- What is given? Pairwise observations  $(x_1, y_1)$ ,  $(x_2, y_2)$  ...  $(x_n, y_n)$
- Null hypothesis: x and y are independent
- Test:  $\chi^2$
- R command: chisq.test(x,y) or chisq.test(contingency table)

- What is given? Pairwise observations  $(x_1, y_1)$ ,  $(x_2, y_2)$  ...  $(x_n, y_n)$
- Null hypothesis: x and y are independent
- Test:  $\chi^2$
- R command: chisq.test(x,y) or chisq.test(contingency table)
- Idea of the test: Calculate the expected abundances under the assumption of independence. If the observed abundances deviate too much from the expected abundances, then reject the null hypothesis.

### Nominal variables: Underline

- What is given? Pairwise observations  $(x_1, y_1)$ ,  $(x_2, y_2)$  ...  $(x_n, y_n)$
- Null hypothesis: x and y are independent
- Test:  $\chi^2$
- R command: chisq.test(x,y) or chisq.test(contingency table)
- Idea of the test: Calculate the expected abundances under the assumption of independence. If the observed abundances deviate too much from the expected abundances, then reject the null hypothesis.
- Approximative test, see the conditions on the lecture notes

## Nominal variables: Example

```
contingency <- matrix( c(47,3,8,42,60,15,8,33,3),
nrow=3 )
chisq.test(contingency)$expected
See on the R console.</pre>
```

## Nominal variables: Example

```
contingency <- matrix( c(47,3,8,42,60,15,8,33,3),
nrow=3 )
chisq.test(contingency)$expected
See on the R console.</pre>
```

All expected abundances are above 5, so we may apply the test. chisq.test(contingency)

## Nominal variables: Example

```
contingency <- matrix( c(47,3,8,42,60,15,8,33,3),
nrow=3 )
chisq.test(contingency)$expected
See on the R console.</pre>
```

All expected abundances are above 5, so we may apply the test. chisq.test(contingency)

Reject the null hypothesis that the two variables are independent.

### Nominal variables: Fishers exact test

In case of 2 by 2 contigency tables the chi square approximation is not needed and we can use the **Fisher's exact test**.

```
table <- matrix( c(14,10,21,3), nrow=2 )
fisher.test(table)
See on the R console.</pre>
```

### Nominal variables: Fishers exact test

In case of 2 by 2 contigency tables the chi square approximation is not needed and we can use the **Fisher's exact test**.

```
table <- matrix( c(14,10,21,3), nrow=2 ) fisher.test(table) See on the R console.
```

Reject the null hypothesis that the two variables are independent.

#### Contents

- Theory of statistical tests
- Test for a difference in means
- Testing for dependence
  - Nominal variables
  - Continuous variables
  - Ordinal variables
- Power of a test
- Degrees of freedom

• What is given? Pairwise observations  $(x_1, y_1)$ ,  $(x_2, y_2)$  ...  $(x_n, y_n)$ 

- What is given? Pairwise observations  $(x_1, y_1), (x_2, y_2) ... (x_n, y_n)$
- Null hypothesis: x and y are independent

- What is given? Pairwise observations  $(x_1, y_1)$ ,  $(x_2, y_2)$  ...  $(x_n, y_n)$
- Null hypothesis: x and y are independent
- **Test:** Pearsons correlation test for independence
- Assumption: x and y are samples from a normal distribution.

- What is given? Pairwise observations  $(x_1, y_1)$ ,  $(x_2, y_2)$  ...  $(x_n, y_n)$
- Null hypothesis: x and y are independent
- **Test:** Pearsons correlation test for independence
- Assumption: x and y are samples from a normal distribution.
- R command: cor.test(x,y)

## Continuous variables: Example

Distance needed to stop from a certain speed for cars. This dataset is pre-installed in R and can be loaded with the command data(cars)

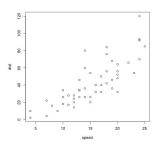

## Continuous variables: Example

Distance needed to stop from a certain speed for cars. This dataset is pre-installed in R and can be loaded with the command data(cars)

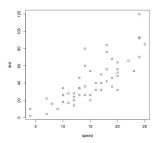

Reject the null hypothesis that the correlation is equal to 0.

# Testing for neutrality

The Pearsons correlation assumes normal distrubition of the variables.

When this is not true you can modify the option method = "pearson" to use another type of correlation test (Kendall or Spearman).

If you want to test for deviation from the normality you can apply a Shapiro test with the command shapiro.test. Let's see an example on the R console.

4□ > 4□ > 4□ > 4□ > 4□ > 3

# Testing for neutrality

The Pearsons correlation assumes normal distrubition of the variables.

When this is not true you can modify the option method = "pearson" to use another type of correlation test (Kendall or Spearman).

If you want to test for deviation from the normality you can apply a Shapiro test with the command shapiro.test. Let's see an example on the R console.

The measure of speed does not deviate significantly from normality, but the distance variable does deviate.

#### Contents

- Theory of statistical tests
- Test for a difference in means
- Testing for dependence
  - Nominal variables
  - Continuous variables
  - Ordinal variables
- Power of a test
- Degrees of freedom

### Ordinal variables: Underline

• What is given? Pairwise observations  $(x_1, y_1)$ ,  $(x_2, y_2)$  ...  $(x_n, y_n)$ , values can be ordered.

### Ordinal variables: Underline

- What is given? Pairwise observations  $(x_1, y_1)$ ,  $(x_2, y_2)$  ...  $(x_n, y_n)$ , values can be ordered.
- Null hypothesis: x and y are uncorrelated

### Ordinal variables: Underline

- What is given? Pairwise observations  $(x_1, y_1)$ ,  $(x_2, y_2)$  ...  $(x_n, y_n)$ , values can be ordered.
- Null hypothesis: x and y are uncorrelated
- Test: spearmans rank correlation rho
- R command: cor.test(x,y, method="spearman")

## Ordinal variables: Example

Number of important scientific discoveries or inventions per year. This dataset is pre-installed in R and can be loaded with the command data(discoveries)

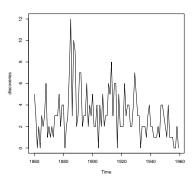

## Ordinal variables: Example

Number of important scientific discoveries or inventions per year. This dataset is pre-installed in R and can be loaded with the command data(discoveries)

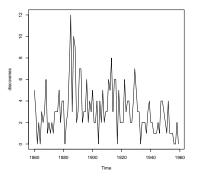

Reject the null hypothesis that the correlation is equal to 0. There is a significant negative correlation.

### Contents

- Theory of statistical tests
- Test for a difference in means
- Testing for dependence
  - Nominal variables
  - Continuous variables
  - Ordinal variables
- Power of a test
- Degrees of freedom

There are two types of error for a statistical test:

ullet Type I error (or first kind or alpha error or false positive): rejecting  $H_0$  when it is true.

There are two types of error for a statistical test:

- Type I error (or first kind or alpha error or false positive): rejecting  $H_0$  when it is true.
- Type II error (or second kind or beta error or false negative): failing to reject  $H_0$  when it is not true.

There are two types of error for a statistical test:

- Type I error (or first kind or alpha error or false positive): rejecting  $H_0$  when it is true.
- Type II error (or second kind or beta error or false negative): failing to reject H<sub>0</sub> when it is not true.

Power of a test = 1 -  $\beta$ If power=0: you will never reject H<sub>0</sub>.

There are two types of error for a statistical test:

- Type I error (or first kind or alpha error or false positive): rejecting  $H_0$  when it is true.
- Type II error (or second kind or beta error or false negative): failing to reject H<sub>0</sub> when it is not true.

Power of a test =  $1 - \beta$ 

If power=0: you will never reject  $H_0$ .

The choice of H1 is important because it will influence the power.

In general the power increases with sample size.

### Power in R

Use the functions power.t.test() or power.fisher.test() (in package statmod) to calculate the minimal sample size needed to show a certain difference.

We will try this during the exercise session.

### Contents

- Theory of statistical tests
- Test for a difference in means
- Testing for dependence
  - Nominal variables
  - Continuous variables
  - Ordinal variables
- Power of a test
- Degrees of freedom

You may have noticed that we see a value named df in our test results.

You may have noticed that we see a value named df in our test results.

Do you know what degrees of freedom are?

You may have noticed that we see a value named df in our test results.

Do you know what degrees of freedom are?

Lets try with an example:

Degrees of freedom of a vector x(x1,x2,x3,x4,x5)?

You may have noticed that we see a value named df in our test results.

Do you know what degrees of freedom are?

Lets try with an example:

Degrees of freedom of a vector x(x1,x2,x3,x4,x5)?5

Degrees of freedom of the vector x - mean(x)?

You may have noticed that we see a value named df in our test results.

Do you know what degrees of freedom are?

Lets try with an example:

Degrees of freedom of a vector x(x1,x2,x3,x4,x5)?5

Degrees of freedom of the vector x - mean(x)?4

You may have noticed that we see a value named df in our test results.

Do you know what degrees of freedom are?

Lets try with an example:

Degrees of freedom of a vector x(x1,x2,x3,x4,x5)?5

Degrees of freedom of the vector x - mean(x)?4

Definition: degrees of freedom of a sample = the sample size minus the number of parameters estimated from the sample.